## **QGIS Application - Bug report #10665 Cannot add anymore geometryless tables to print composers**

*2014-06-20 02:38 PM - Giovanni Manghi*

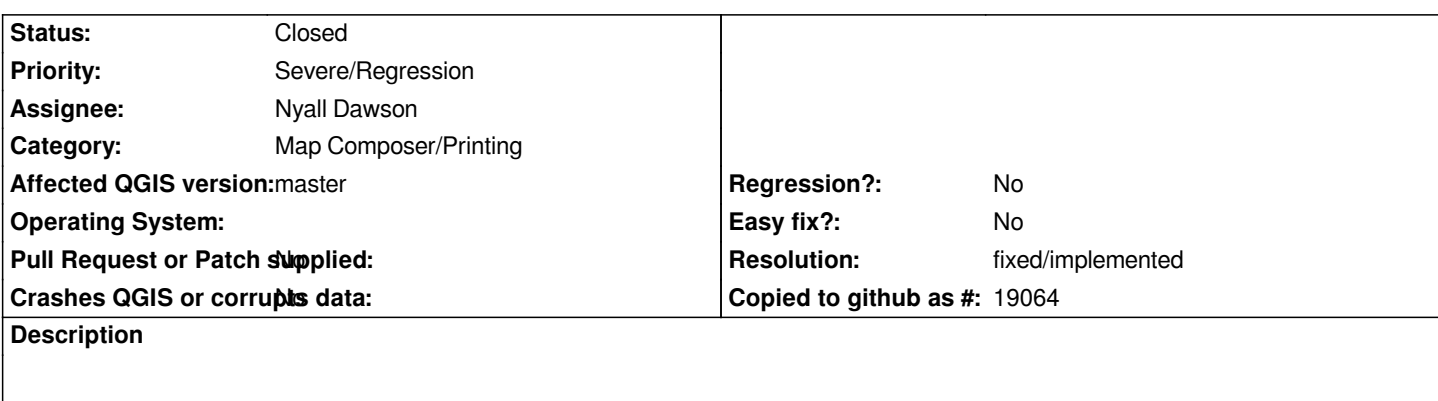

*Until 2.2 (2.0.1 for sure) it was possible to add geometryless tables to print layouts.*

*In master it only shows the first row, with column names and it seems there is no way to choose how many records to see.*

*PS*

*the dropdown to choose the layer for the table should not show raster layers.*

## **History**

## **#1 - 2014-06-20 10:17 PM - Nyall Dawson**

*- Resolution set to fixed/implemented*

*- Status changed from Open to Closed*

*Fixed in f71fad3782238558f8ae46640fe450240fc1ef97*